## SAP ABAP table OFIC BILLORG SLS {Customizing Orgfinder: Billing Unit (for Sales)}

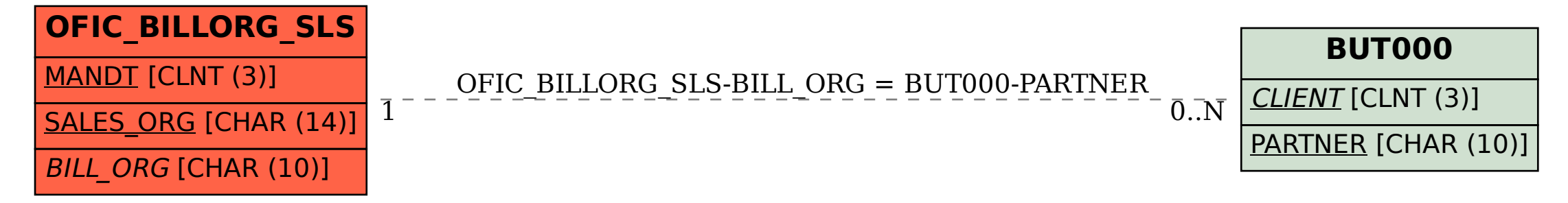